# Dictionaries og teksthåndtering

## Ole Christian Lingjærde, Dept of Informatics, UiO

3. oktober 2019

- Første time: dictionaries og stringhåndtering
- Andre time: oppvarming til midtveiseksamen

En dictionary er en samling med regler for å tilordne én verdi til en annen:

d = {0:6, 1:3, 2:7} # Regler: 0-->6, 1-->3 og 2-->7  $print(d[1])$  # Her skriver vi ut 3

### Anta at vi ønsker to regler  $0 \mapsto 10$  og  $1 \mapsto 15$ .

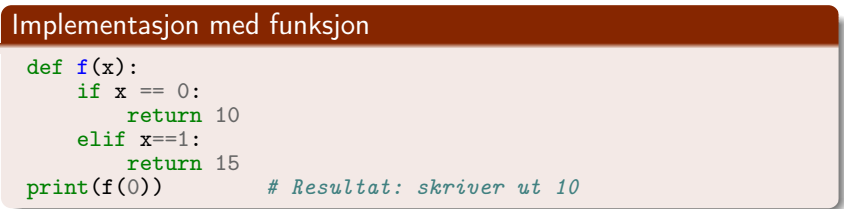

### Implementasjon med dictionary

 $d = \{0: 10, 1: 15\}$ <br>print(d[0]) # Resultat: skriver ut 10 Anta at vi ønsker disse reglene:

```
"Norway" --> "Oslo"
"Sweden" --> "Stockholm"
"France" --> "Paris"
```
#### Implementasjon med funksjon

```
def f(x):if x == "Norway":return "Oslo"
    elif x == "Sweden"return "Stockholm"
    elif x == "France":
        return "Paris"
```
#### Implementasjon med dictionary

d = {"Norway": "Oslo", "Sweden": "Stockholm", "France": "Paris"}

Anta at vi ønsker å utvide funksjonen med en regel til:

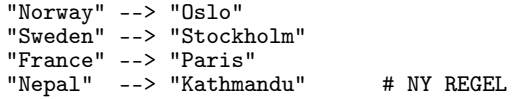

#### Implementasjon med funksjon

Vi må skrive en helt ny funksjon, denne gangen med fire regler.

#### Implementasjon med dictionary

# Vi kan enkelt utvide en dictionary med nye regler: d["Nepal"] = "Kathmandu"

# En dictionary gir indeksfrihet!

Indeksene er alltid 0, 1,  $\dots$ , N-1 i lister (N = lengden på listen). Indeksene kan være hva som helst i en dictionary.

Eksempler:

```
# Parene (-2,6), (6,3), (3,7)
d = \{-2:6, 6:3, 3:7\}# Parene ("Hamar","Norway"), ("Uppsala","Sweden")
d = {"Hamar":"Norway", "Uppsala":"Sweden"}
# Parene ("pi", 3.14), ("e", 2.718), ("g", 9.81)
d = \{ "pi": 3.14, "e": 2.718, "g": 9.81} \}# Parene ((0,0), "lowerleft") and ((1,1), "upperright")
d = \{ (0,0) : "lowerleft", (1,1) : "upperright" \}
```
Det er noen restriksjoner på nøklene: de må være entydige og være av en konstant (immutable) data type (int, float, complex, string, tuple, ...).

Nøklene i en dictionary må være konstante (immutable) objekter, dvs objekter som ikke går an å endre.

Eksempler:

- Et listeobjekt er ikke konstant. Vi kan f.eks. endre ite verdien med a[i] = new\_value uten å lage en helt ny liste.
- Et tuppelobjekt er konstant. Forsøk på å endre ite verdien gir feilmelding.

```
d = \{1: 34, 2: 67, 3: 0\} # Nøkkelen er int
d = \{1:6424, "X":64345\} # Nøkkelen er int eller string
d = \{ (0,0): 4, (1,-1): 5 \} # Nøkkelen er et tuppel
d = \{ [0,0]: 4, [-1,1]: 5 \} # FEIL: nøkkelen kan ikke være liste
```
#### Nøklene er entydige

Vi kan ikke ha to regler med samme nøkkel i en dictionary. Hvis vi først definerer d = {"Oslo": 3} og så skriver d["Oslo"] = 5 så overskrives den første regelen.

### Reglene har ingen bestemt rekkefølge

En dictionary lagrer ikke reglene i en bestemt rekkefølge - tenk heller på en dictionary som en "sekk med regler".

# Å lage en dictionary

For å lage en dictionary: initialisér  $+$  legg inn nye par etter behov.

#### Initialiser en ny dictionary

```
# Lag en tom dictionary:
d = 1# Lag en dictionary med to par:
d = \{ "Oslo": 13, "London": 15.4}
```

```
# Lag en dictionary med to par (alternativ metode):
d = \text{dict}(\text{Oslo=13}, \text{London=15.4})
```
#### Utvide en dictionary

```
# Anta at d er en dictionary
# Legg et nytt par til d:
d['Madrid''] = 26.0# Legg en hel dictionary d2 til d:
d.update(d2)
```
Vi kan fjerne et par (a,b) fra en dictionary med del d[a].

Eksempler:

In [1]: d = {"pi":3.14, "e":2.718, "g":9.81} In [2]: del d["e"] # Fjern paret ("e", 2.718) In [3]: del d["pi"] # Fjern paret ("pi", 3.14) In  $[4]$ :  $d = \text{dict}(Yes=1, No=0)$ In [5]: del d["Maybe"] --------------------------------------------------------------------------- KeyError Traceback (most recent call <ipython-input-37-759d96d71ff6> in <module>() ----> 1 del d["Maybe"]

KeyError: "Maybe"

## Er en bestemt nøkkel tilstede i en dictionary?

- Vi kan teste om en nøkkel er tilstede med key in d.
- Vi kan hente ut verdien med d[key] eller d.get(key)

```
Eksempel:
d = {"Berkeley": "US", "Cambridge": "UK"}
key = "Berkeley"
 if key in d:
     print("Key: %s Value: %s" % (key,d[key]))
 else:
     print("%s is not found" % key)
 value = d.get(key)if value I = \text{None}.
     print("Key: %s Value: %s" % (key,value))
 else:
     print("%s is not found" % key)
```
- Vi kan teste om en nøkkel er tilstede med key in d.
- Vi kan hente ut verdien med d[key] eller d.get(key)
- Med d[key] fås feilmelding når nøkkel ikke blir funnet
- Med d.get(key) fås None når nøkkel ikke blir funnet

```
d = {"Berkeley": "US", "Cambridge": "UK"}
key = "Berkeley"
# Alternativ A
if key in d:
    print("Key: %s Value: %s" % (key,d[key]))
else:
    print("%s is not found" % key)
# Alternativ B
value = d.get(key)if value != None:
   print("Key: %s Value: %s" % (key, value))
else:
    print("%s is not found" % key)
```
#### Kjøring av program

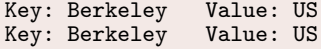

```
d = {"Berkeley": "US", "Cambridge": "UK"}
key = "Harvard"
# Alternativ A
if key in d:
    print("Key: %s Value: %s" % (key,d[key]))
else:
    print("%s is not found" % key)
# Alternativ B
value = d.get(key)if value != None:
   print("Key: %s Value: %s" % (key,value))
else:
    print("%s is not found" % key)
```
#### Kjøring av program

Harvard is not found Harvard is not found

#### Løpe over elementene i vilkårlig rekkefølge:

```
d = \{-2:6, 6:3, 3:7\}for key in d:
     print("Key = \sqrt{k}g and value = \sqrt{k}g'' \sqrt{k} (key, d[key]))
```
#### Løpe over elementene i sortert nøkkelrekkefølge:

```
d = \{-2:6, 6:3, 3:7\}for key in sorted(d):
    print("Key = %g and value = %g" % (key, d[key]))
```

```
Anta at vi har definert tabellen
```

```
d = {"Paris": 17.5, "London": 15.4, "Madrid": 26.0}
```

```
\gg d.keys()
<listiterator at 0x111b2a4d0>
>>> list(d.keys())
["Paris", "London", "Madrid"]
\gg d.values()
<listiterator at 0x111b2a710>
\gg list(d.values())
[17.5, 15.4, 26.0]
```
## Eksempel: lese en fil med to kolonner

Mange datafiler består av kolonner med data, slik som denne hvor første kolonne er en entydig pasient-ID og andre kolonne er svaret på en blodprøve:

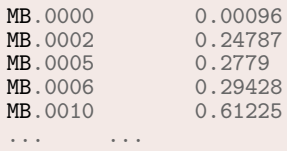

Vi kan lese filen over inn i en dictionary slik:

```
bloodtest = \{ \}infile = open("blood_test.txt", "r")for line in infile:
    words = line.split()bloodtest[words[0]] = float(words[1])
infile.close()
# For å skrive ut blodprøve-svaret for pasient MB.0005:
print(bloodtest["MB.0005"]) # 0.00096
```
## Eksempel: lese en fil med tre kolonner

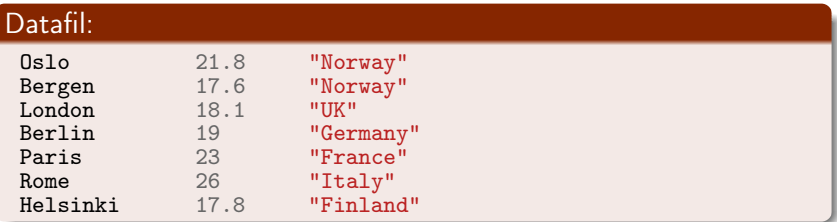

#### Program:

```
infile = open("cityinfo.txt", "r")
data = \{\}for line in infile:
    words = line.split()data[words[0]] = [float(words[1]), words[2]]infile.close()
# For å skrive ut informasjonen om Paris:
print(data["Paris"]) # [23.0, ""France""]
print(data["Paris"][0]) # 23.0
print(data["Paris"][1]) # "France"
```
#### Datafilen table.dat:

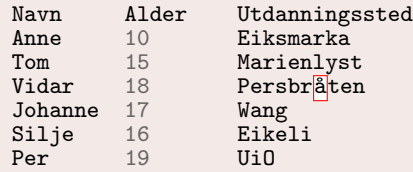

#### Løsningsskisse

```
\text{infile} = \text{open}("table.dat", "r")data = \{\}heads = infile.readline().split()for i in range(len(headers)):
        data[headers[i]] = []for line in infile:
    words = line.split()for i in range(len(headers)):
            data[headers[i]].append(words[i])
infile.close()
```
## Quiz 1

## Hva skrives ut?

## Spørsmål A

```
d = \{-2:-1, -1:0, 0:1, 1:2, 2:-2\}print(d[0])
```
## Spørsmål B

```
d = \{-2:-1, -1:0, 0:1, 1:2, 2:-2\}print(d[d[0]])
```

```
d = \{-2:-1, -1:0, 0:1, 1:2, 2:-2\}print(d[-2]*d[2])
```
# Svar på Quiz 1

## Hva skrives ut?

## Spørsmål A  $d = \{-2:-1, -1:0, 0:1, 1:2, 2:-2\}$  $print(d[0])$

## Spørsmål B

```
d = \{-2:-1, -1:0, 0:1, 1:2, 2:-2\}<br>print(d[d[0]]) # 2
print(d[d[0]])
```

```
d = \{-2:-1, -1:0, 0:1, 1:2, 2:-2\}print(d[-2]*d[2]) # 2
```
## Quiz 2

## Hva skrives ut?

#### Spørsmål A

```
table = {"age":[35,20], "name":["Anna","Peter"]}
for key in table:
    print("%s: %s" % (key,table[key]))
```
#### Spørsmål B

```
table = {"age":[35,20], "name":["Anna","Peter"]}
vals = list(table.values())print(vals)
print(vals[0])
print(value[0][0])
```

```
table = {"age":[35,20], "name":["Anna","Peter"]}
print(table["name"][1], table["age"][1])
```
# Svar på Quiz 2

#### Spørsmål A

```
table = {"age":[35,20], "name":["Anna","Peter"]}
for key in table:
    print("%s: %s" % (key,table[key]))
# age: [35, 20]
# name: ["Anna", "Peter"]
```
#### Spørsmål B

```
table = {"age":[35,20], "name":["Anna","Peter"]}
vals = list(table.values())print(vals)
print(vals[0])
print(value[0][0])# [[35, 20], ["Anna", "Peter"]]
# [35, 20]
# 35
```

```
table = {"age":[35,20], "name":["Anna","Peter"]}
print(table["name"][1], table["age"][1])
# ("Peter", 20)
```
# Quiz 3

## Hva blir innholdet i oppslagstabellen d?

## Spørsmål A  $d = \{3:5, 6:7\}$  $e = \{4:6, 7:8\}$ d.update(e)

## Spørsmål B

$$
d = \{3:5, 6:7\}
$$
  
e = \{4:6, 7:8\}  
d.update(e)  
d.update(e)

## Spørsmål C

 $d = \{6:100\}$  $e = \{6:6, 7:8\}$ d.update(e)

# Svar på Quiz 3

## Hva blir innholdet i oppslagstabellen d?

## Spørsmål A

```
d = \{3:5, 6:7\}e = \{4:6, 7:8\}d.update(e)
# {3: 5, 4: 6, 6: 7, 7: 8}
```
#### Spørsmål B

```
d = \{3:5, 6:7\}e = \{4:6, 7:8\}d.update(e)
d.update(e)
# {3: 5, 4: 6, 6: 7, 7: 8}
```
## Spørsmål C

 $d = \{6:100\}$  $e = \{6:6, 7:8\}$ d.update(e) # {6: 6, 7: 8}

## Filen "teledata.txt" inneholder info om mobilkunder:

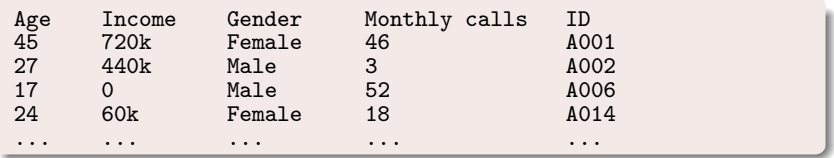

Kom med forslag til hvordan vi kan:

- lagre dataene som fem lister
- lagre dataene som én liste
- **o** lagre dataene som en dictionary

```
# Fem lister:
# ["Age", 45, 27, ...]
# ["Income", "720k", "440k", ...]
# ["Gender", "Female", "Male", ...]
# ['Monthly calls'', 46, 3, ...]# ["ID", "A001", "A002", ...]
# En liste:
# [["Age",45,27,...], ["Income","720k", "440k", ...], osv]
# En oppslagstabell:
# {"Age":[45,27,17,...], "Income":[720k,440k,0,...], osv}
```

```
s = "min fil txt"
# Splitte i enkeltord:
s.split() # ['min', 'fil.txt']
# Splitte i enkeltord med selvvalgt skilletegn:
\texttt{s.split}("") # ['min fil', 'txt']
\texttt{s.split(" fil")} \quad # \texttt{['min', '}.txt']# Finne plassering av substreng:<br>s.index(",") # 7
s.index("".")# Sjekke om substreng er tilstede:
"fil" in s # True
"FIL" in s # False
# Plukke ut ett tegn:
\begin{array}{cc} \tt s[0] & # 'm' \\ \tt s[1] & # 'i' \end{array}\begin{array}{cc} \# & \iota_i' \\ \# & \iota_n \end{array}s[2] # 'n'
s[3]
```
## Plukke ut substreng

```
s = "Dette er en tekststreng"
# Alt unntatt første tegn
s[1:] # "ette er en tekststreng"
# Alt unntatt første og siste tegn
s[1:-1] # "ette er en tekststren"
# Alt unntatt to første og to siste tegn
s[2:-2] # "tte er en tekststre"
# Tegnene med indeks 2,3,4
s[2:5] # "tte"
# Alt fra og med en substreng
s[s.index("tekst"):] # "tekststreng"
# Fjern blanke foran og bak
s = ^{\prime\prime} A B C ^{\prime\prime}s.strip() # "A B C"\verb|s.lstrip() | # "A B C "\texttt{s.rstrip()} # " \texttt{A} \texttt{B} \texttt{C"}
```

```
a = ["I", "am", "happy"]
# Slå sammen listeelementer
s = " " .join(a)  # "Iamhappy"# Slå sammen listeelementer med blanke i mellom
s = " " .join(a)  # "I am happy"# Slå sammen listeelementer med "--" i mellom
s = "--", join(a) # "I--am--happy"
```

```
s = "Dette er en tekststreng"
# Erstatt alle blanke med "X"
t = s.\texttt{replace(" " , "X")} # 'DetteXerXenXtekststreng'
# Erstatt en substreng med en annen
t = s.replace("Dette", "Her") \qquad \qquad # 'Her er en tekststreng'
# Erstatt alt foran "tekst" med noe annet
t = s.\text{replace}(s[:s.\text{index}("tekst")), "Ny") # 'Ny tekststreng'
# Erstatt alt fra og med "tekst" med noe annet
t = s.replace(s[s.index("tekst"):], "setning") # 'Dette er en setning
```
Her er det forskjeller mellom operativsystemer!

```
# Unix/Linux/Mac:
s = "\n".join(["Line A", "Line B", "Line C"])s.split(\sqrt[n]{n})# Windows:
s = "\r\n\cdot join(["Line A", "Line B", "Line C"])s.split("r\nn")# Alle operativsystemer:
s.splitlines()
```

```
# Test om en string bare består av sifre
s = "314"s.isdigit() # Trues = " 314"s.isdigit() # False
s = "3.14"s.isdigit() # False# Endre alt til små eller til store bokstaver
s = "ABC def"s.lower() # "abc def"
s.upper() # "ABC DEF"
# Test om en string starter/slutter med en gitt string
s = "Dette er en string"
s.startswith("Dette er'') # True
s.endswith("Dette er") # False
```
Anta at vi ønsker å lese en fil med følgende format:

 $(1.3,0)$   $(-1,2)$   $(3,-1.5)$  $(0,1)$   $(1,0)$   $(1,1)$  $(0,-0.01)$   $(10.5,-1)$   $(2.5,-2.5)$ 

### Algoritme:

- **Q** Les én linje av gangen
- **2** For hver linje: splitt opp i ord
- <sup>3</sup> For hvert ord: fjern parenteser og splitt på komma

```
\text{infile} = \text{open}("pairs.dat", "r")pairs = [] # Tom liste som skal holde dataene vi leser
for line in infile:
    words = line.split()for w in words:
        w = w[1:-1] # Fjern parenteser
        numbers = w.split(",")pair = (float(numbers[0]), float(numbers[1]))pairs.append(pair)
```
## Listen pairs

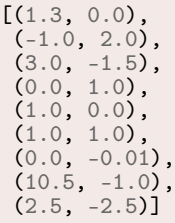

 $s = -2$ for k in range(2, 5, 2):  $s$  += 2 print (" $s = \sqrt[9]{d}$ "  $\% s$ )

 $s = -2$  # s: -2 for k in range(2, 5, 2):<br> $s := 2$  $\# k: 2, 4$ <br>  $\# s: 0, 2$ print("s =  $\sqrt[6]{d}$ "  $\%$  s)

Vi får skrevet ut:

 $s = 2$ 

```
a = [8, 9, 10, 11]
b = a[1:-1]c = a[-1:1]d = a[1:3]print(b, c, d)
```

```
a = [8, 9, 10, 11]b = a[1:-1] # b: [9, 10]
c = a[-1:1] \# c: [j]<br>d = a[1:3] \# d: [9, 10]d = a[1:3]print(b, c, d)
```
### Vi får skrevet ut:

([9, 10], [], [9, 10])

```
for i in range(2, 5):
   print(i, end=' ')
   for j in range(i-1, i+1):
      if i != j:
        print(j, end=' ' )
```
# Svar på oppgave 3

```
for i in range(2, 5):
   print(i, end=' ')
   for j in range(i-1, i+1):
      if i != j:
        print(j, end=' ' )
```
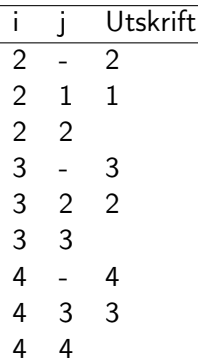

# Svar på oppgave 3

```
for i in range(2, 5):
   print(i, end=' ')
   for j in range(i-1, i+1):
      if i != j:
        print(j, end=' ' )
```
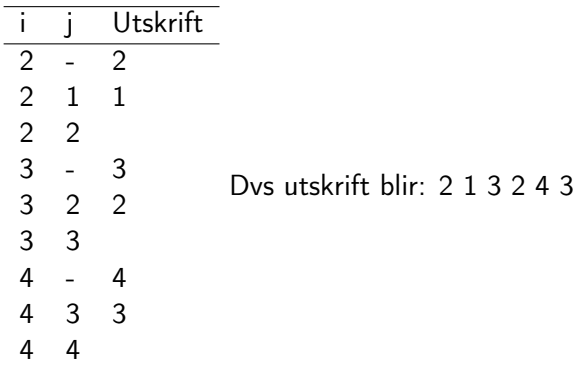

```
import numpy as np
def h(n=1):
   x = np{\text{ zeros}(n+1, int)}x[0] = 1x[1] = 1for i in range(2, n+1):
      x[i] = -x[i-1] + 2*x[i-2]return n, x[n]
print(h(n=3))
```

```
import numpy as np
def h(n=1):
  x = np{\text{.zeros}(n+1, int)}x[0] = 1x[1] = 1for i in range(2, n+1):
     x[i] = -x[i-1] + 2*x[i-2]return n, x[n]
print(h(n=3)) \# (3, 1)
```

```
# Kallet h(n=3) utfører følgende kode:
n = 3x = np{\text{ zeros}}(4, int) # x: [0, 0, 0, 0]
x[0] = 1<br>x[1] = 1x[1] = 1 # x: [1, 1, 0, 0]
for i in range(2, 4): \# i: 2, 3x[i] = -x[i-1] + 2*x[i-2] # x[2]: -1+2=1 x[3]: -1+2=1return 3, x[3]
# Dermed returneres tuplet (3, 1)
```

```
def table(k):
  n = 5primelist = [2,3,5,7,11]
   print(primelist)
   d = primelist
   for i in range(1, k):
      for j in range(n-i):
         d[j] = abs(d[j+1]-d[j])
      print(d[:n-i])
```
table(2)

## Svar på oppgave 5

#### Hva skrives ut?

```
def table(k):n = 5primelist = [2, 3, 5, 7, 11]print(primelist)
   \mathbf{\hat{d}} = primelist
   for i in range(1, k):
      for i in range(n-i):
          d[j] = abs(d[j+1]-d[j])print(d[:n-i])
```
table(2)

```
# Kallet table(2) utfører følgende:
k = 2n = 5primelist = [2, 3, 5, 7, 11]print(primelist) # UTSKRIFT: [2,3,5,7,11]
d = primelist
for i in range(1, 2): # i: 1
   for j in range(n-i): \# j: 0, 1, 2, 3d[j] = abs(d[j+1]-d[j]) # 3–2, 5–3, 7–5, 11–7
  print(d[:n-i]) # UTSKRIFT: [1, 2, 2, 4]
```